# **MAP 2110 – Modelagem e Matemática 1º Semestre - 2023**

## **Prof. Dr. Luis Carlos de Castro Santos**

lsantos@ime.usp.br

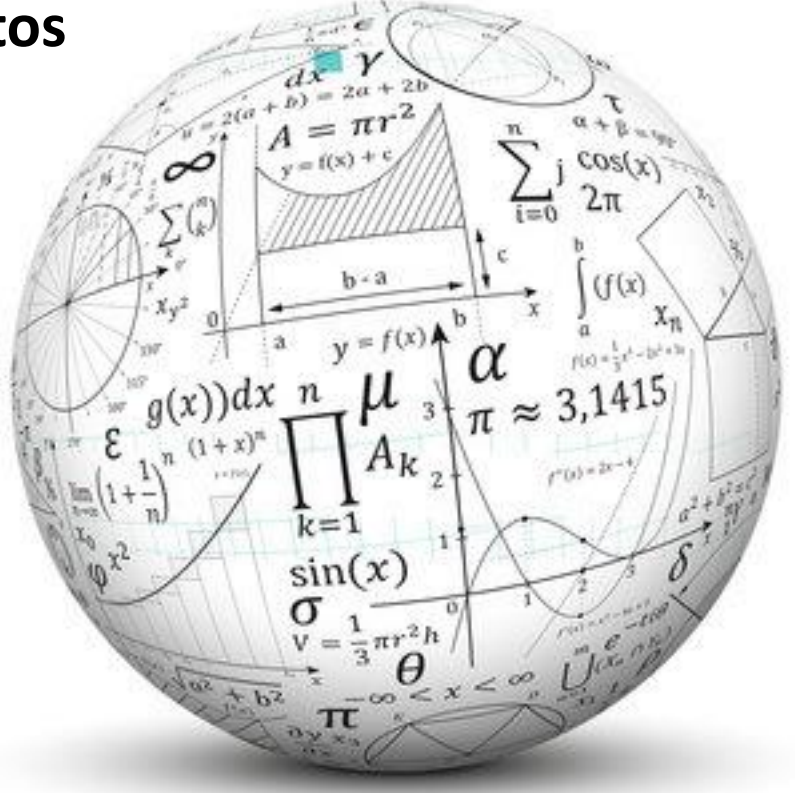

#### Exercício Aula Passada:

4. Suppose the spotted owls' primary food source is a single prey: mice. An ecologist wishes to predict the population levels of spotted owls and mice in a wildlife sanctuary. Letting  $M_n$  represent the mouse population after *n* years and  $O_n$  the predator owl population, the ecologist has suggested the model.

> $M_{n+1} = 1.2M_n - 0.001O_nM_n$  $Q_{n+1} = 0.7Q_n + 0.002Q_nM_n$

The ecologist wants to know whether the two species can coexist in the habitat and whether the outcome is sensitive to the starting populations. Find the equilibrium values of the dynamical system for this predator-prey model.

- a. Compare the signs of the coefficients of the preceding model with the signs of the coefficients of the owls-hawks model in Example 3. Explain the sign of each of the four coefficients  $1.2, -0.001, 0.7$ , and  $0.002$  in terms of the predator-prey relationship being modeled.
- **b.** Test the initial populations in the following table and predict the long-term outcome:

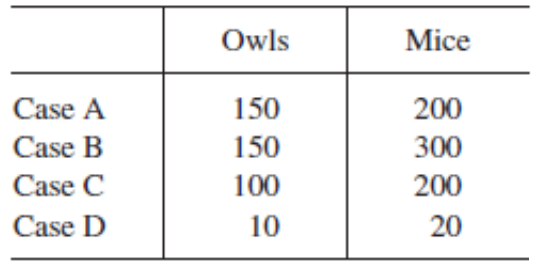

c. Now experiment with different values for the coefficients using the starting values given. Then try different starting values. What is the long-term behavior? Do your experimental results indicate that the model is sensitive to the coefficients? Is it sensitive to the starting values?

MAP2110 – aula 06

$$
M_{n+1} = k_1 M_n - k_3 O_n M_n
$$
  
No exemplo do livro os coeficients tem os  

$$
O_{n+1} = k_2 O_n + k_4 O_n M_n
$$
  
values:  $k_1$ =1.2;  $k_2$  = 0.7;  $k_3$ =0.001;  $k_4$  = 0.002

O equilíbrio é alcançado quando :  $M_{n+1} = M_n = M^*$ ; $O_{n+1} = O_n = O^*$ 

Substituindo no sistema:

Pontos de Equilíbrio:

$$
M^* = k_1 M^* - k_3 O^* M^*
$$
  
\n
$$
0 = [(k_1 - 1) - k_3 O^*] M^*
$$
  
\n
$$
(M^*, O^*) = (0,0)
$$
  
\n
$$
O^* = k_2 O^* + k_4 O^* M^*
$$
  
\n
$$
0 = [(k_2 - 1) + k_4 M] O^*
$$
  
\n
$$
(M^*, O^*) = (\frac{(k_2 - 1)}{-k_4}, \frac{(k_1 - 1)}{k_3})
$$

Dessa forma o equilíbrio não-nulo é dado por:

$$
(M^*, O^*) = \left(\frac{(0.7-1)}{-0.002}, \frac{(1.2-1)}{0.001}\right) = \left(\frac{-0.3}{-0.002}, \frac{0.2}{0.001}\right) = (150,200)
$$
\n
$$
(M^*, O^*) = (150,200)
$$

**b.** Test the initial populations in the following table and predict the long-term outcome:

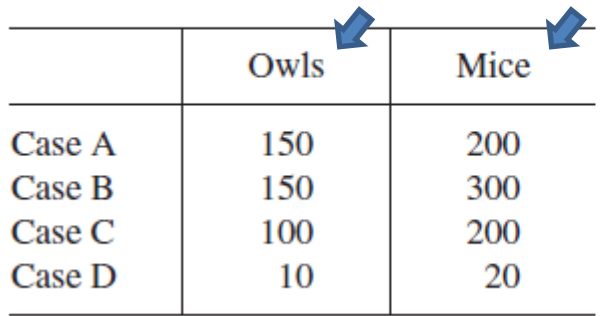

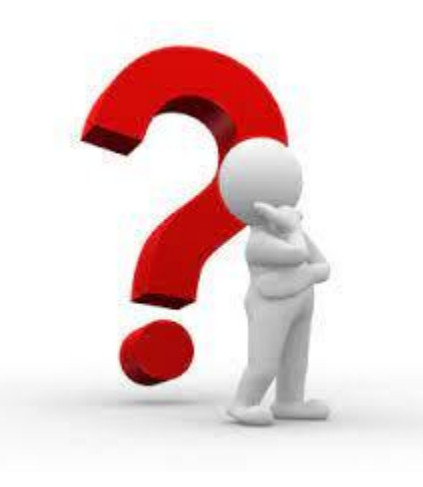

 $(M^*, O^*)$  = (150,200) **ERRO DE DIGITAÇÃO DA REFERÊNCIA !**

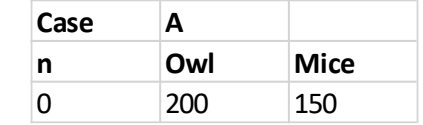

O ponto de equilíbrio é confirmado pelo experimento numérico

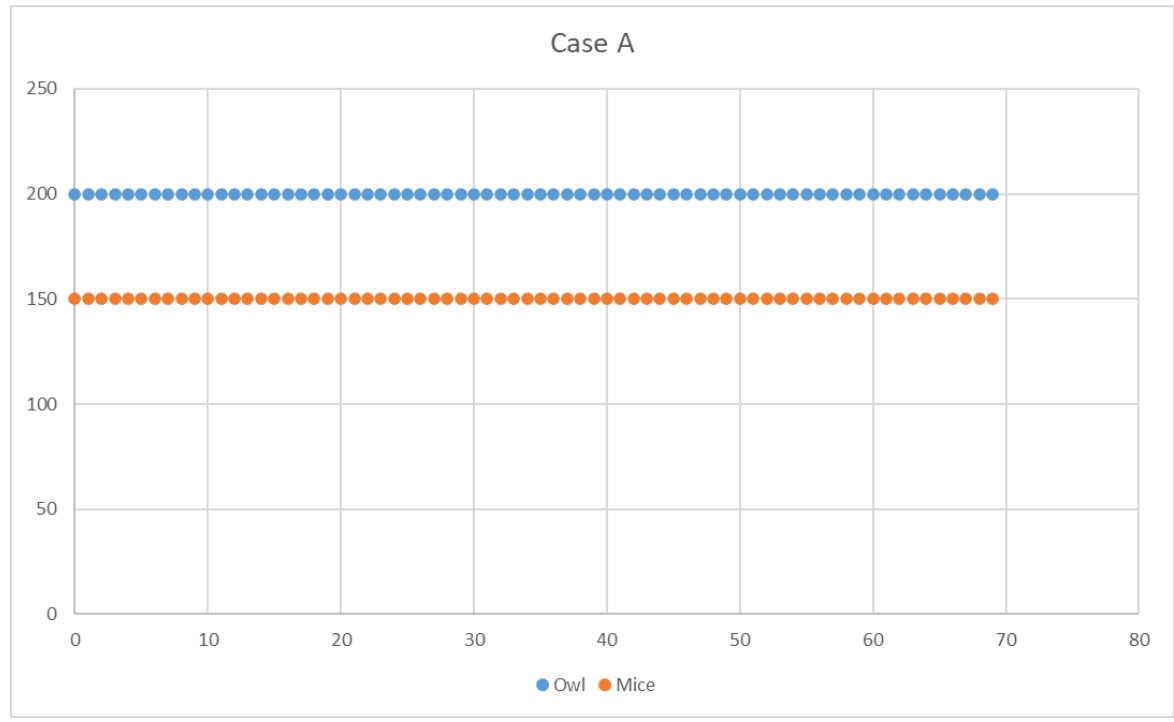

### Invertendo os valores iniciais para corrigir o erro no enunciado:

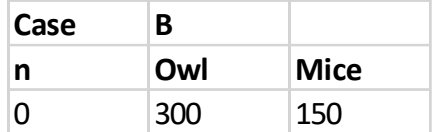

#### MAP2110 – aula 06

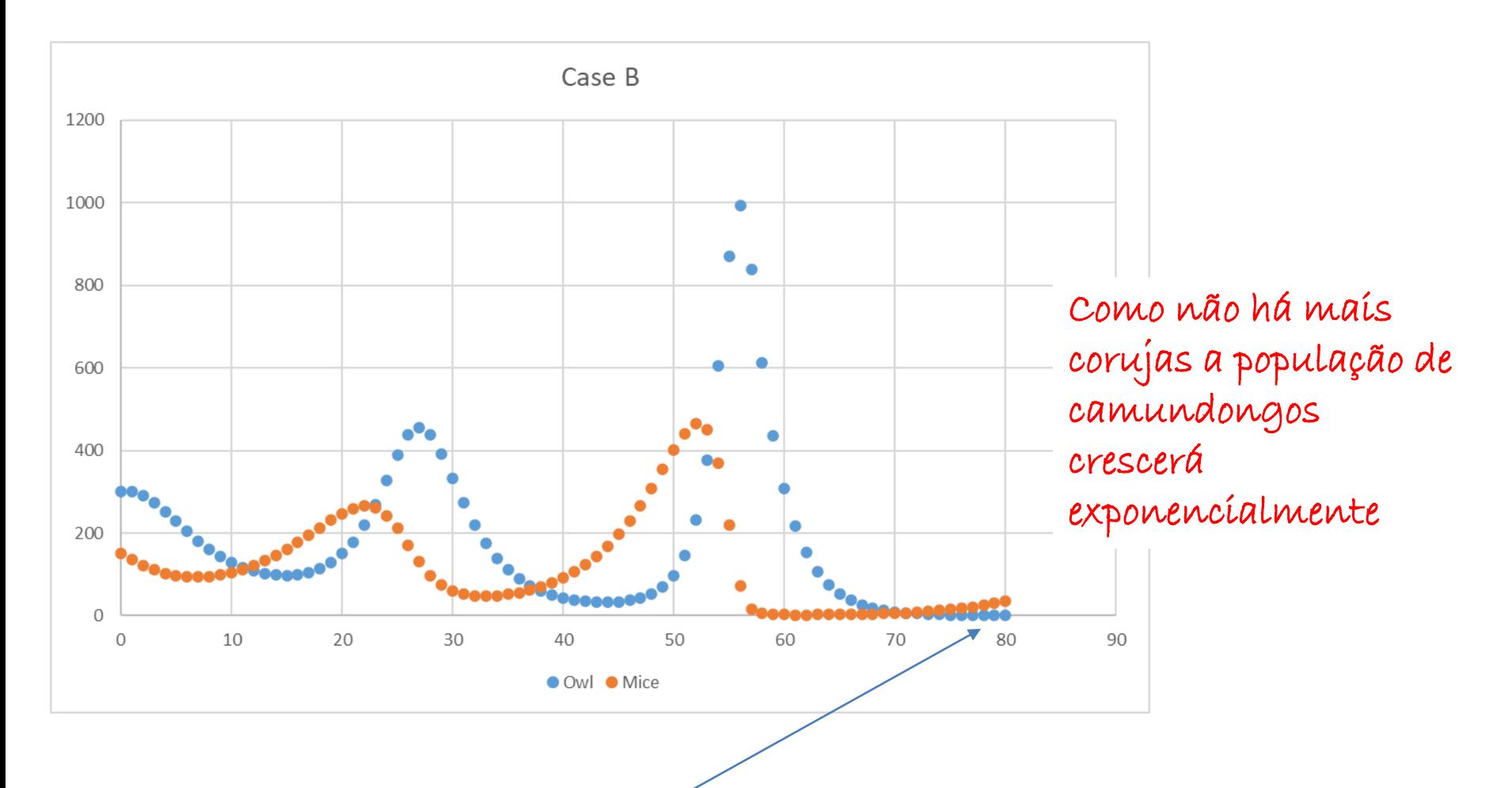

No passo 78 a população de corujas ficou menor que 1 e foi forçada manualmente para 0 -> representando a extinção das corujas

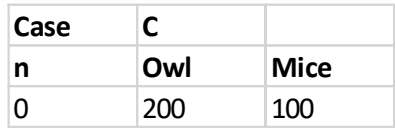

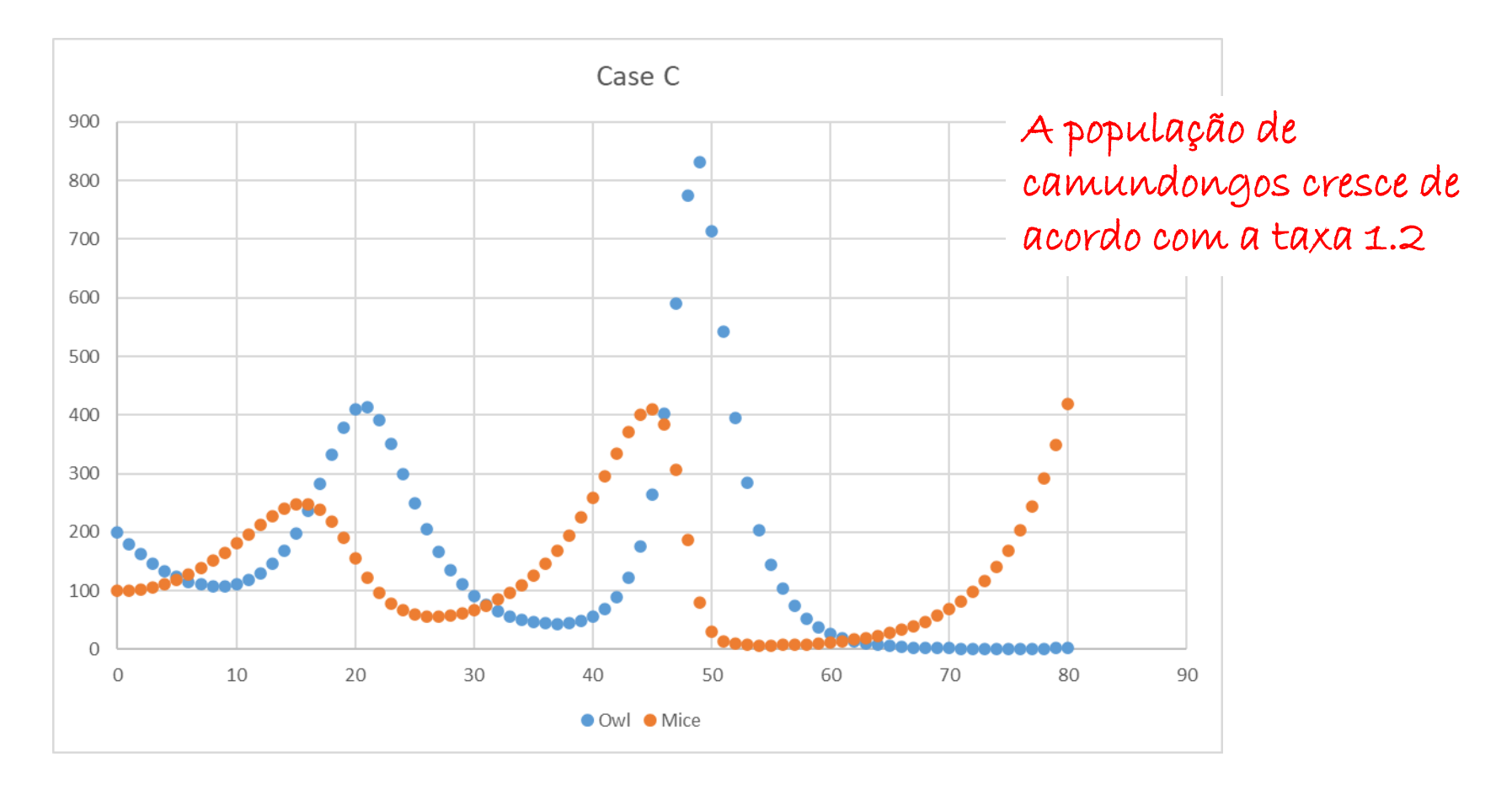

A população de corujas caíu a apenas 1 indivíduo no instante 74 mas depois começa subir.

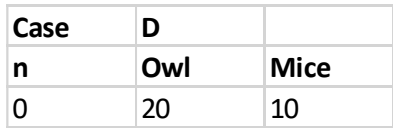

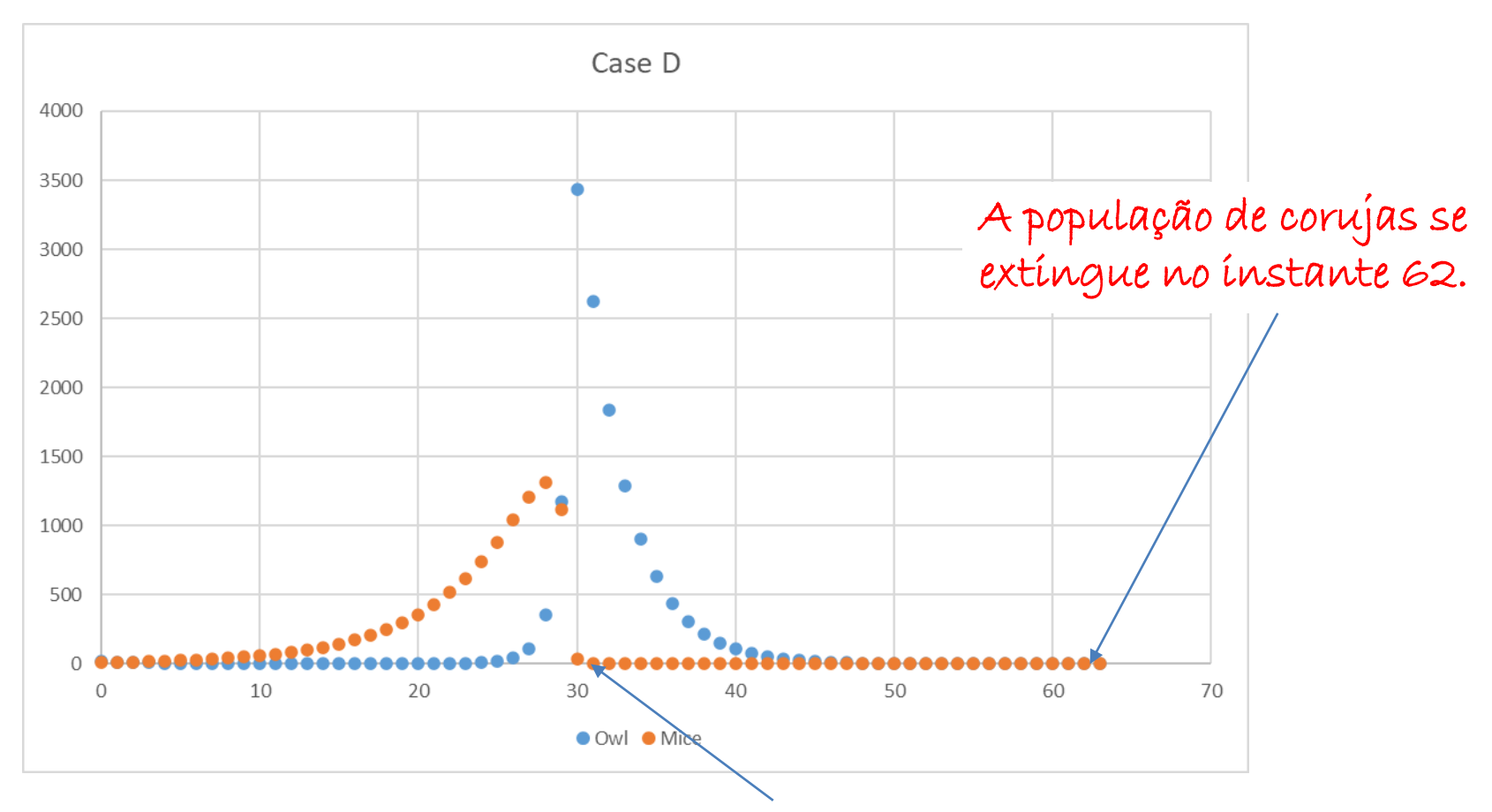

No passo 31 a população de camundongos ficou negativa e foi forçada manualmente para 0 -> representando a extinção das camundongos.

No caso de sistemas bidimensionais, como o do exemplo, um recurso de visualização útil é plotar os dois estados no plano. Esse gráfico tem o nome de retrato de fase.

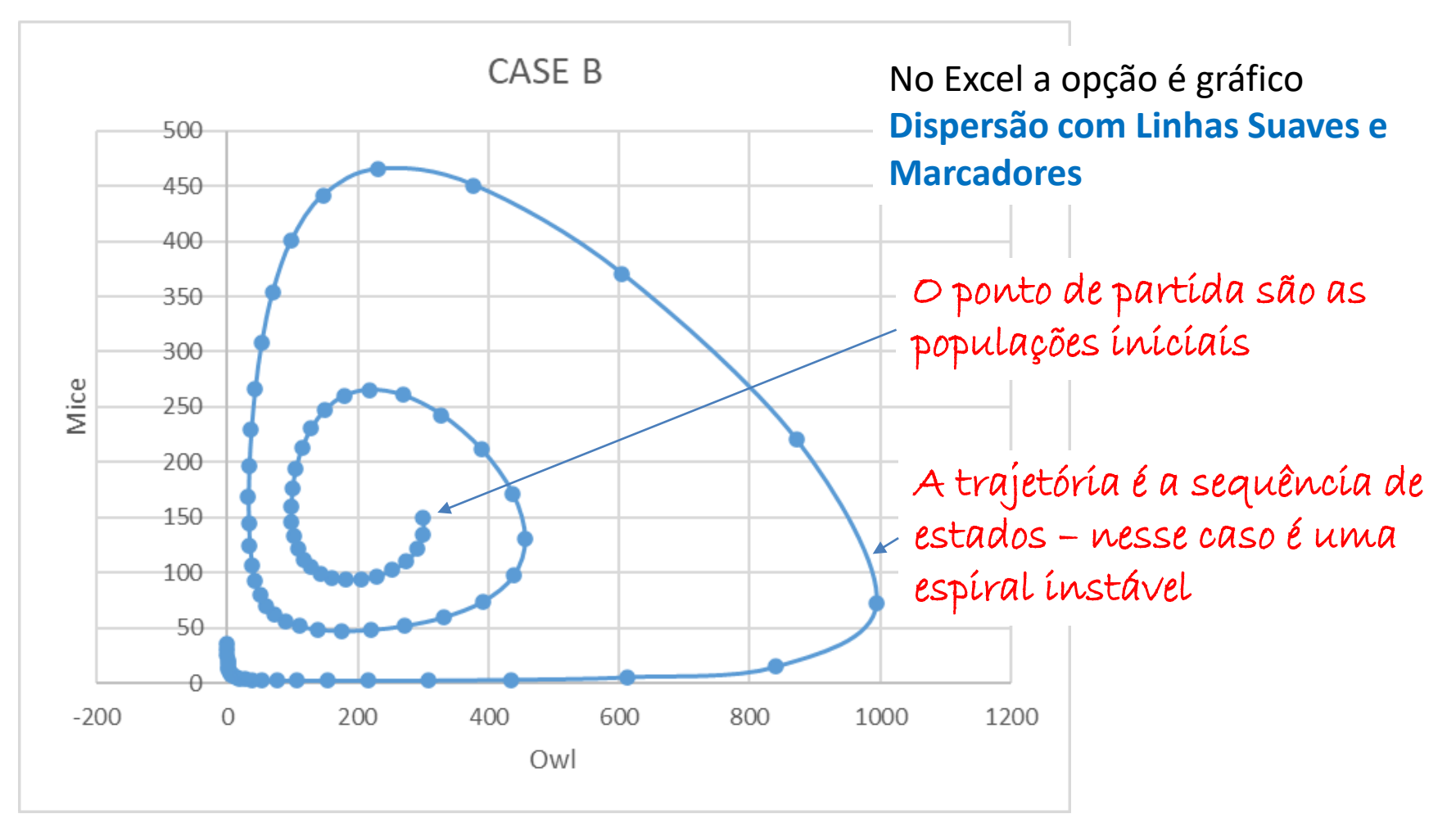

A extinção das corujas irá causar a explosão da população de camundongos

#### MAP2110 - aula 05

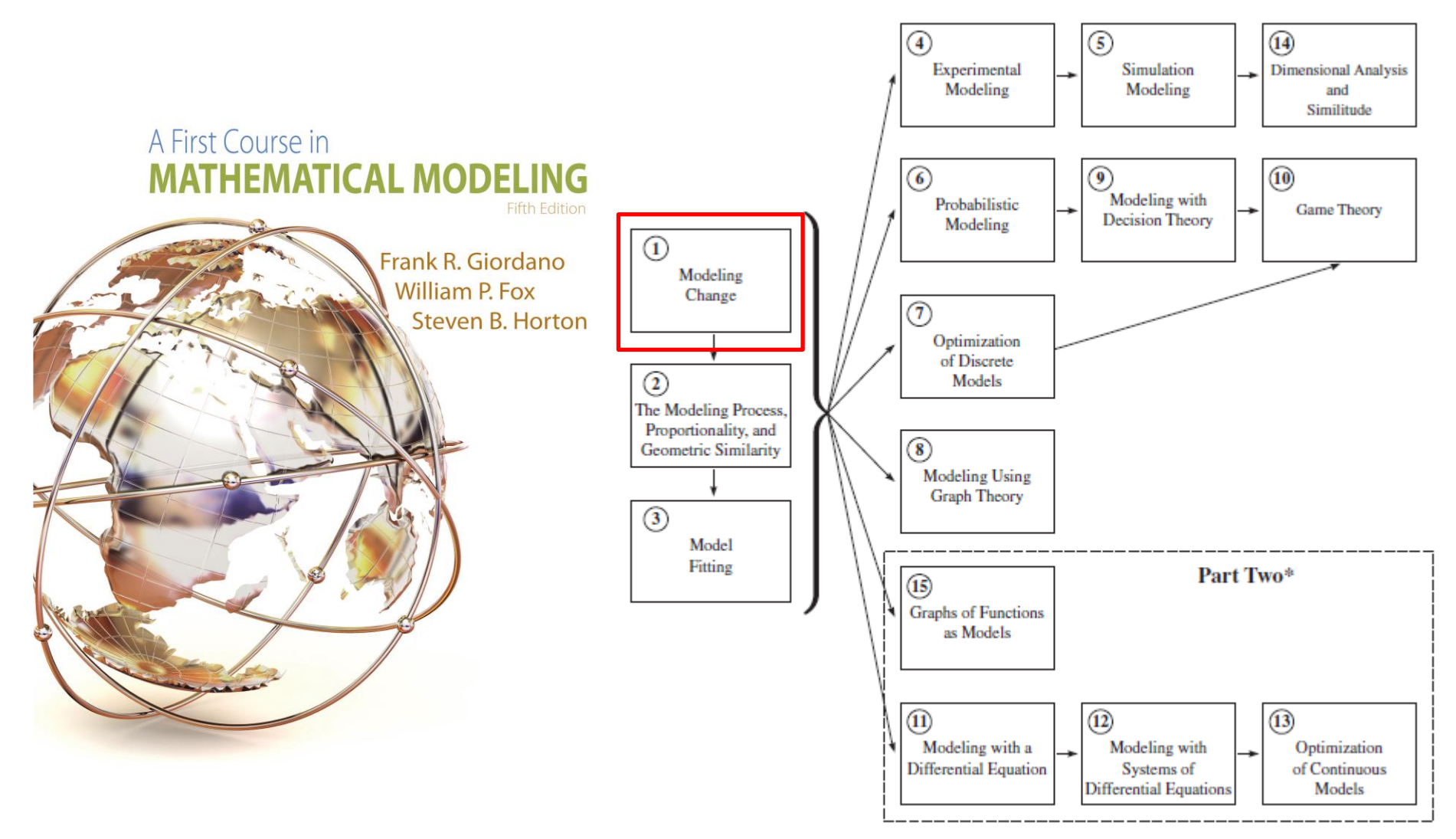

\*Part Two requires single-variable calculus as a corequisite.

### **EXAMPLE 4** Travelers' Tendencies at a Regional Airport

Consider a regional airport that is supported by three major airlines: American Airlines, United Airlines, and US Airways, each flying out to respective hubs. We survey the weekly local business travelers and find 75% of those who traveled on US Airways traveled again on US Airways, 5% switched to fly United, and 20% switched to fly American. Of those who traveled on United, 60% traveled again on United, but 20% switched to US Airways, and 20% switched to American. Of those who traveled on American, only 40% remained with American, 40% switched to US Airways, and 20% switched to United. We assume these tendencies continue week to week and that no additional local business travelers enter or leave the system. These tendencies are depicted in Figure 1.29.

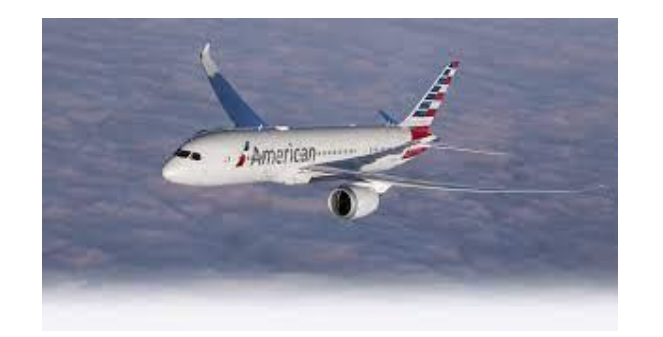

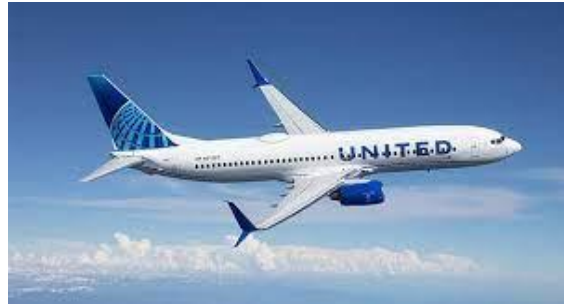

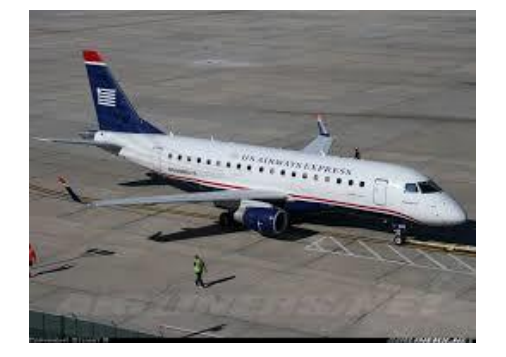

### MAP2110 - aula 06

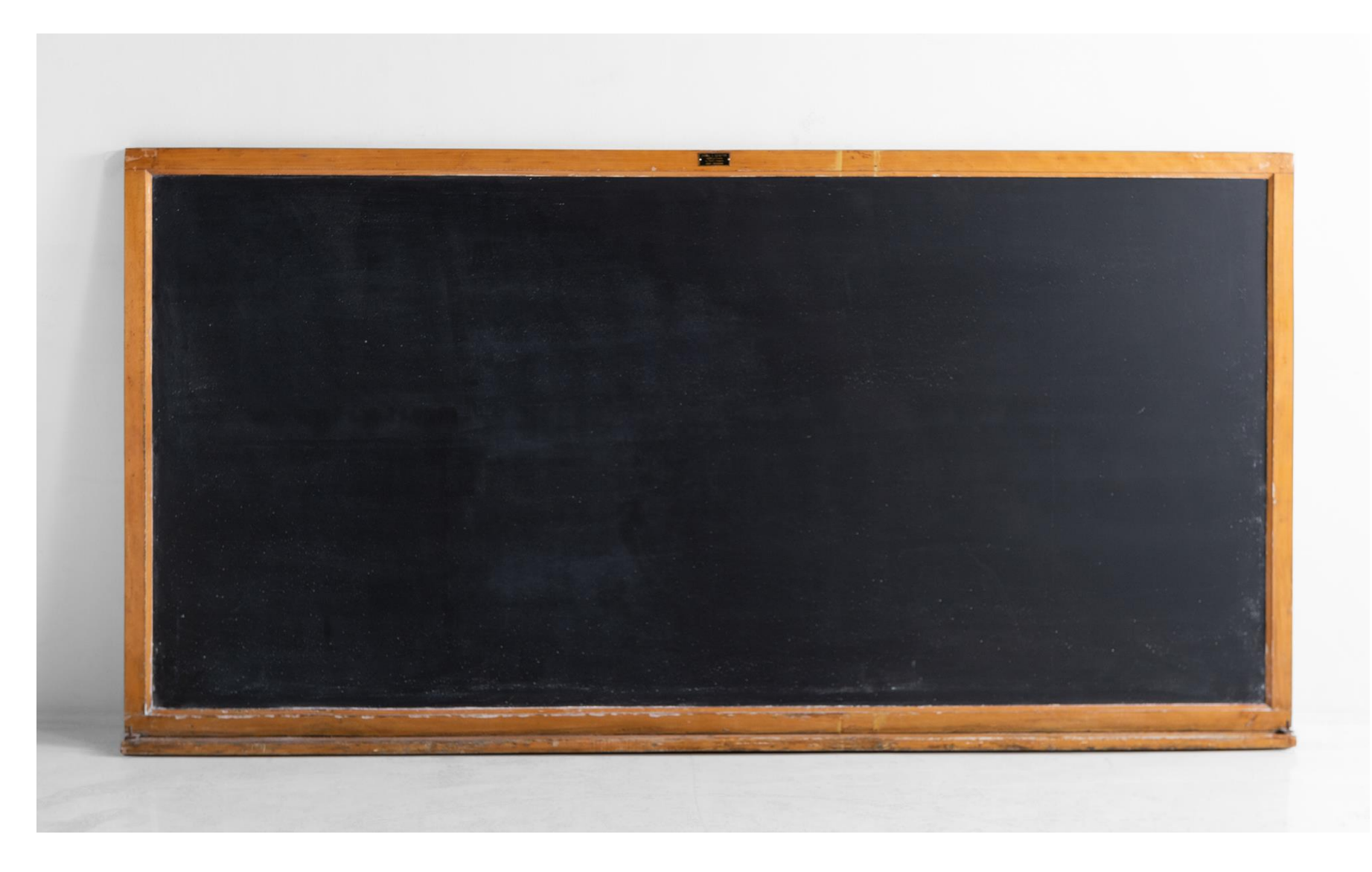

#### $\blacksquare$  Figure 1.29

Travelers' tendencies at a regional airport.

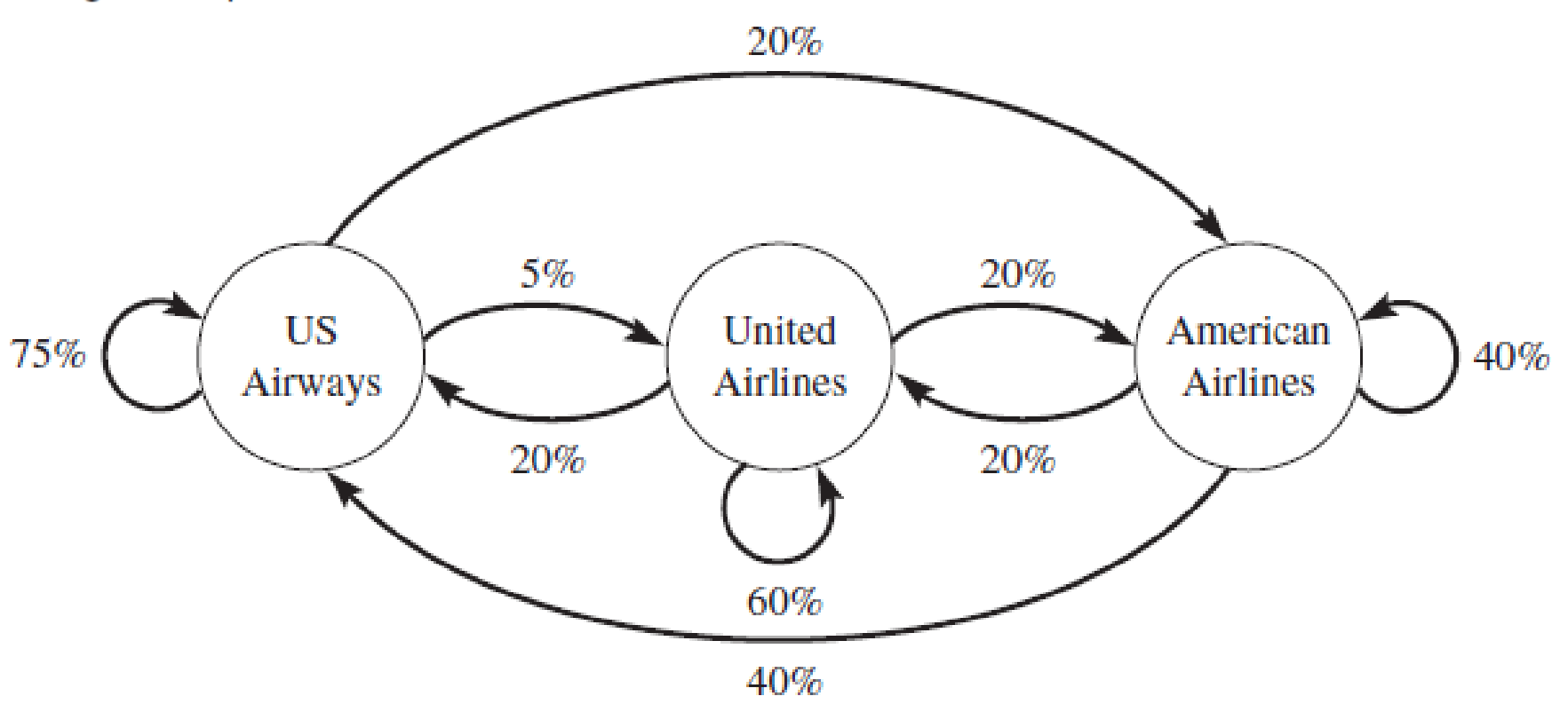

To formulate a system of difference equations, let  $n$  represent the  $n$ th week of traveling and define

 $S_n$  = the number of US Airways travelers in week *n* 

 $U_n$  = the number of United Airlines travelers in week n

 $A_n$  = the number of American Airlines travelers in week n

### MAP2110 - aula 06

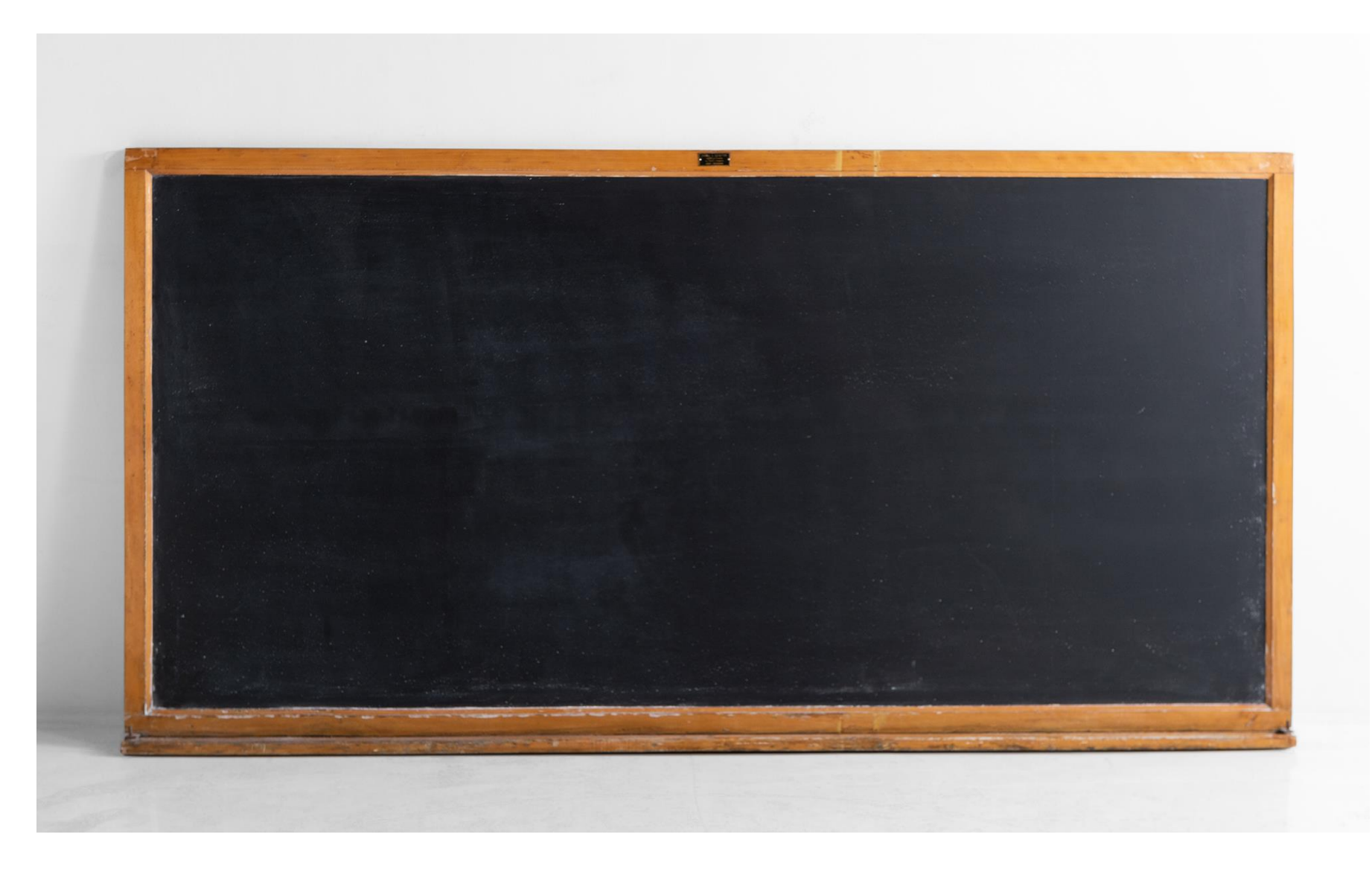

Formulating the system of difference equations, we have the following dynamical system:

$$
S_{n+1} = 0.75S_n + 0.20U_n + 0.40A_n
$$
  

$$
U_{n+1} = 0.05S_n + 0.60U_n + 0.20A_n
$$
  

$$
A_{n+1} = 0.20S_n + 0.20U_n + 0.40A_n
$$

Na forma geral o modelo poderia ser escrito como:

$$
\begin{Bmatrix} x_1 \\ x_2 \\ x_3 \end{Bmatrix}_{n+1} = \begin{bmatrix} a_{11} & a_{12} & a_{13} \\ a_{21} & a_{22} & a_{23} \\ a_{31} & a_{32} & a_{33} \end{bmatrix} \begin{Bmatrix} x_1 \\ x_2 \\ x_3 \end{Bmatrix}_{n}
$$

Os estados x representam respectivamente o número de viajantes de US Airways, United e American:

$$
\begin{pmatrix} S \\ U \\ A \end{pmatrix} = \begin{pmatrix} x_1 \\ x_2 \\ x_3 \end{pmatrix}
$$

A matriz de interação é dada por:

$$
[A] = \begin{bmatrix} 0.75 & 0.20 & 0.40 \\ 0.05 & 0.60 & 0.20 \\ 0.20 & 0.20 & 0.40 \end{bmatrix}
$$

No equilíbrio, os estados em *n+1* são iguais aos estados em *n*, logo:

$$
\begin{pmatrix} x_1 \\ x_2 \\ x_3 \end{pmatrix}_n = \begin{bmatrix} a_{11} & a_{12} & a_{13} \\ a_{21} & a_{22} & a_{23} \\ a_{31} & a_{32} & a_{33} \end{bmatrix} \begin{pmatrix} x_1 \\ x_2 \\ x_3 \end{pmatrix}_n
$$

Utilizando a matriz identidade:

$$
\begin{bmatrix} 1 & 0 & 0 \ 0 & 1 & 0 \ 0 & 0 & 1 \end{bmatrix} \begin{Bmatrix} x_1 \ x_2 \ x_3 \end{Bmatrix}_n = \begin{bmatrix} a_{11} & a_{12} & a_{13} \ a_{21} & a_{22} & a_{23} \ a_{31} & a_{32} & a_{33} \end{bmatrix} \begin{Bmatrix} x_1 \ x_2 \ x_3 \end{Bmatrix}_n
$$

Deslocando tudo para o lado direito:

$$
0 = \begin{bmatrix} a_{11} & a_{12} & a_{13} \ a_{21} & a_{22} & a_{23} \ a_{31} & a_{32} & a_{33} \end{bmatrix} \begin{bmatrix} x_1 \ x_2 \ x_3 \end{bmatrix}_{n} - \begin{bmatrix} 1 & 0 & 0 \ 0 & 1 & 0 \ 0 & 0 & 1 \end{bmatrix} \begin{bmatrix} x_1 \ x_2 \ x_3 \end{bmatrix}_{n} = \begin{bmatrix} a_{11} - 1 & a_{12} & a_{13} \ a_{21} & a_{22} - 1 & a_{23} \ a_{31} & a_{32} & a_{33} - 1 \end{bmatrix} \begin{bmatrix} x_1 \ x_2 \ x_3 \end{bmatrix}_{n}
$$

Substituindo os valores do exemplo:

$$
\begin{bmatrix} 0.75 - 1 & 0.20 & 0.40 \ 0.05 & 0.60 - 1 & 0.20 \ 0.20 & 0.4 - 1 \end{bmatrix} \begin{Bmatrix} x_1 \ x_2 \ x_3 \end{Bmatrix}_n = \begin{bmatrix} -0.25 & 0.20 & 0.40 \ 0.05 & -0.40 & 0.20 \ 0.20 & 0.20 & -0.60 \end{bmatrix} \begin{Bmatrix} x_1 \ x_2 \ x_3 \end{Bmatrix}_n = 0
$$

Analisando o sistema resultante:

$$
\begin{bmatrix} -0.25 & 0.20 & 0.40 \ 0.05 & -0.40 & 0.20 \ 0.20 & 0.20 & -0.60 \end{bmatrix} \begin{Bmatrix} x_1 \\ x_2 \\ x_3 \end{Bmatrix}_n = 0
$$

Uma solução seriam os 3 estados nulos :

$$
\begin{pmatrix} S \\ U \\ A \end{pmatrix} = \begin{pmatrix} x_1 \\ x_2 \\ x_3 \end{pmatrix} = 0
$$

**Será que existem estados não nulos que respeitam essa equação ?**

Utilizando duas propriedades que não alteram as equações do sistema:

- a) Multiplicação de linhas por um escalar
- a) Soma (ou subtração de linhas)

para transformar a matriz numa matriz triangular.

$$
L_2 = L_2 - \left(\frac{0.05}{-0.25}\right) * L_1 = L_2 + 0.2 * L_1
$$
  
\n
$$
L_3 = L_3 - \left(\frac{0.20}{-0.25}\right) * L_1 = L_3 + 0.8 * L_1
$$
  
\n
$$
L_1 = L_3 + 0.8 * L_1
$$
  
\n
$$
L_2 = \left(\frac{-0.25}{-0.25}\right) * L_1 = L_3 + 0.8 * L_1
$$
  
\n
$$
L_3 = L_3 - \left(\frac{0.20}{-0.25}\right) * L_1 = L_3 + 0.8 * L_1
$$
  
\n
$$
L_3 = L_3 - \left(\frac{0.20}{-0.25}\right) * L_1 = L_3 + 0.8 * L_1
$$

Que resulta no novo sistema:

$$
\begin{bmatrix} -0.25 & 0.20 & 0.40 \ 0 & -0.36 & 0.28 \ 0 & 0.36 & -0.28 \end{bmatrix} \begin{Bmatrix} x_1 \\ x_2 \\ x_3 \end{Bmatrix}_n = 0
$$

$$
\begin{bmatrix} -0.25 & 0.20 & 0.40 \ 0 & -0.36 & 0.28 \ 0 & 0.36 & -0.28 \end{bmatrix} \begin{Bmatrix} x_1 \\ x_2 \\ x_3 \end{Bmatrix}_n = 0
$$

Perceba que as duas últimas linhas são linearmente dependentes, logo qualquer solução onde :

$$
0.36x_2 = 0.28x_3 \qquad x_2 = 0.77778x_3
$$

respeita as duas últimas equações.

Da primeira equação pode-se isolar  $x_1$  em relação a  $x_3$  :

$$
x_1 = \frac{1}{0.25}(0.2x_2 + 0.4x_3) = 4(0.2 \times 0.77778x_3 + 0.4x_3) = 2.222x_3
$$
  

$$
x_1 = 2.222x_3
$$

Um ponto de equilíbrio não nulo ocorre quando a relação entre os estados obedecer:

$$
x_1 = 2.222x_3
$$
  $S = 2.222A$   
\n $x_2 = 0.77778x_3$    
\n $U = 0.77778A$   
\nLogo  $A = 1000$ 

$$
S = 2222
$$
  
\n
$$
U = 778
$$
  
\n
$$
U = 778
$$
  
\n
$$
E \text{ um ponto}
$$
  
\n
$$
E \text{ um ponto}
$$

Analisando a sensibilidade às condições iniciais e o comportamento em longo prazo para variações em torno do ponto de equilíbrio:

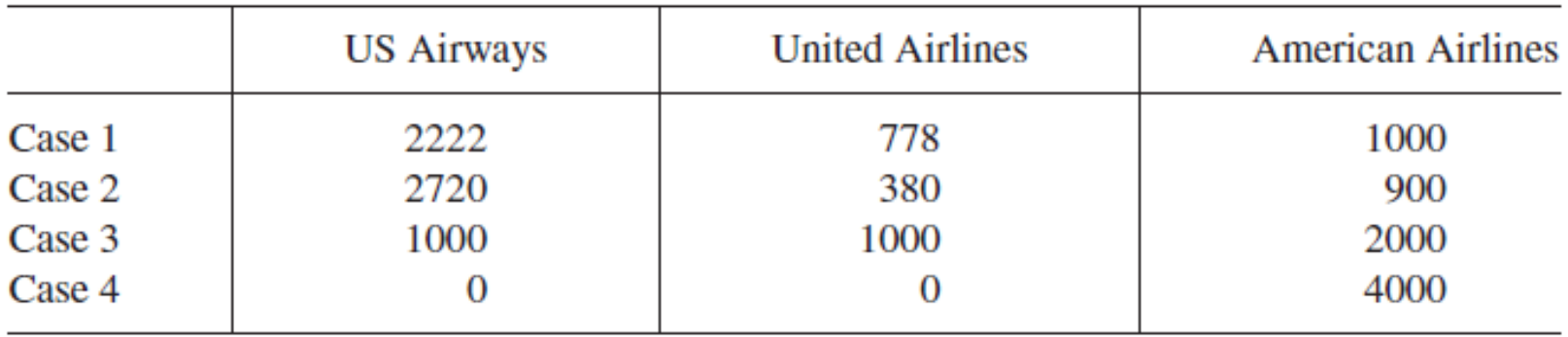

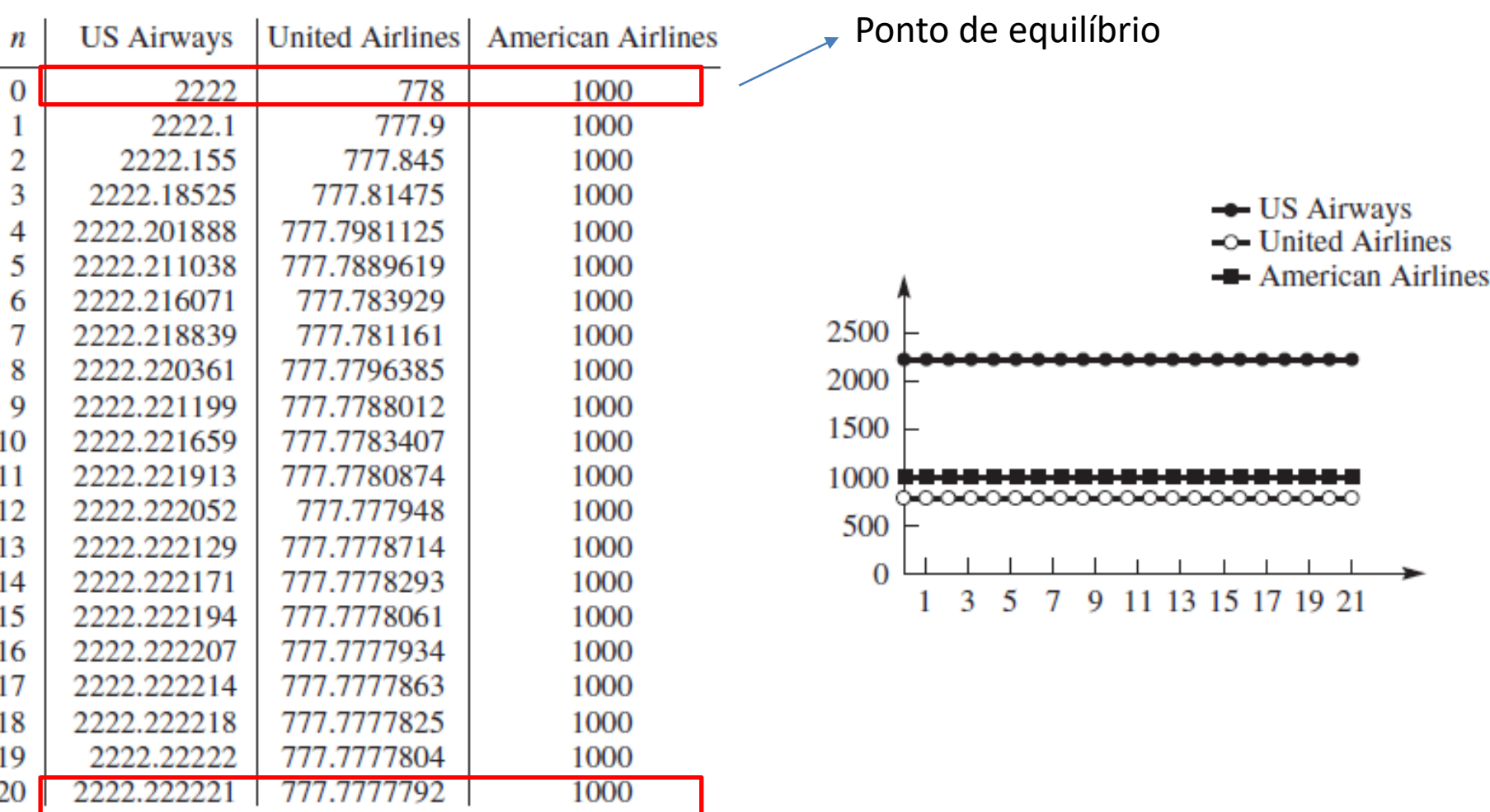

| n            | <b>US Airways</b> |                    | United Airlines   American Airlines |                                     |
|--------------|-------------------|--------------------|-------------------------------------|-------------------------------------|
| $\mathbf{O}$ | 2272              | 828                | 900                                 |                                     |
|              | 2229.6            | 790.4              | 980                                 |                                     |
| 2            | 2222.28           | 781.72             | 996                                 |                                     |
| 3            | 2221.454          | 779.346            | 999.2                               | $\rightarrow$ US Airways            |
| 4            | 2221.6397         | 778.5203           | 999.84                              | $\sim$ United Airlines              |
| 5            | 2221.869835       | 778.162165         | 999.968                             | <b>-</b> American Airlines          |
| 6            | 2222.022009       | 777.9843908        | 999.9936                            |                                     |
|              | 2222.110825       | 777.8904549        | 999.99872                           | 2500                                |
| 8            | 2222.160698       | 777.8395582        | 999.999744                          | 2000                                |
| 9            | 2222.188333       | 777.8117186        | 999.9999488                         |                                     |
| 10           | 2222.203573       | 777.7964376        | 999.9999898                         | 1500                                |
| 11           | 2222.211963       | 777.7880391        | 999.999998                          | 1000                                |
| 12           | 2222.216579       | 777.7834212        | 999.9999996                         | -0000000000000000000000<br>500      |
| 13           | 2222.219118       | 777.7808816        | 999.9999999                         |                                     |
| 14           | 2222.220515       | 777.7794849        | 1000                                | $\overline{0}$                      |
| 15           | 2222.221283       | 777.7787167        | 1000                                | 3<br>13 15 17 19 21<br>5<br>9<br>11 |
| 16           | 2222.221706       | 777.7782942        | 1000                                |                                     |
| 17           | 2222.221938       | 777.7780618        | 1000                                |                                     |
| 18           | 2222.222066       | 777.777934         | 1000                                |                                     |
| 19.          | 2222.222136       | <u>777.7778637</u> | 1000                                |                                     |
| 20           | 2222.222175       | 777.777825         | 1000                                |                                     |

b. Case 2

| n        | <b>US Airways</b> | <b>United Airlines</b> | <b>American Airlines</b> |                                                    |
|----------|-------------------|------------------------|--------------------------|----------------------------------------------------|
| $\bf{0}$ | 1000              | 1000                   | 2000                     |                                                    |
|          | 1750              | 1050                   | 1200                     |                                                    |
| 2        | 2002.5            | 957.5                  | 1040                     |                                                    |
| 3        | 2109.375          | 882.625                | 1008                     | 2500<br>- US Airways                               |
| 4        | 2161.75625        | 836.64375              | 1001.6                   | $\sim$ United Airlines                             |
| 5        | 2189.285938       | 810.3940625            | 1000.32                  | 2000<br><b>-</b> American Airlines                 |
| 6        | 2204.171266       | 795.7647344            | 1000.064                 |                                                    |
| 7        | 2212.306996       | 787.6802039            | 1000.013                 | 1500                                               |
| 8        | 2216.771408       | 783.2260321            | 1000.003                 |                                                    |
| 9        | 2219.224786       | 780.7747017            | 1000.001                 | 1000                                               |
| 10       | 2220.573735       | 779.4261627            | 1000                     | <del>ೲೲೲ</del> ೲೲೲೲೲೲೲ                             |
| 11       | 2221.315575       | 778.6844049            | 1000                     |                                                    |
| 12       | 2221.72357        | 778.2764257            | 1000                     | 500                                                |
| 13       | 2221.947964       | 778.0520348            | 1000                     | $\overline{0}$<br>3<br>5<br>11 13 15 17 19 21<br>9 |
| 14       | 2222.071381       | 777.9286192            | 1000                     |                                                    |
| 15       | 2222.139259       | 777.8607406            | 1000                     |                                                    |
| 16       | 2222.176593       | 777.8234073            | 1000                     |                                                    |
| 17       | 2222.197126       | 777.802874             | 1000                     |                                                    |
| 18       | 2222.208419       | 777.7915807            | 1000                     |                                                    |
| 19       | 2222.214631       | 777.7853694            | 1000                     |                                                    |
| 20       | 2222.218047       | 777.7819532            | 1000                     |                                                    |

c. Case 3

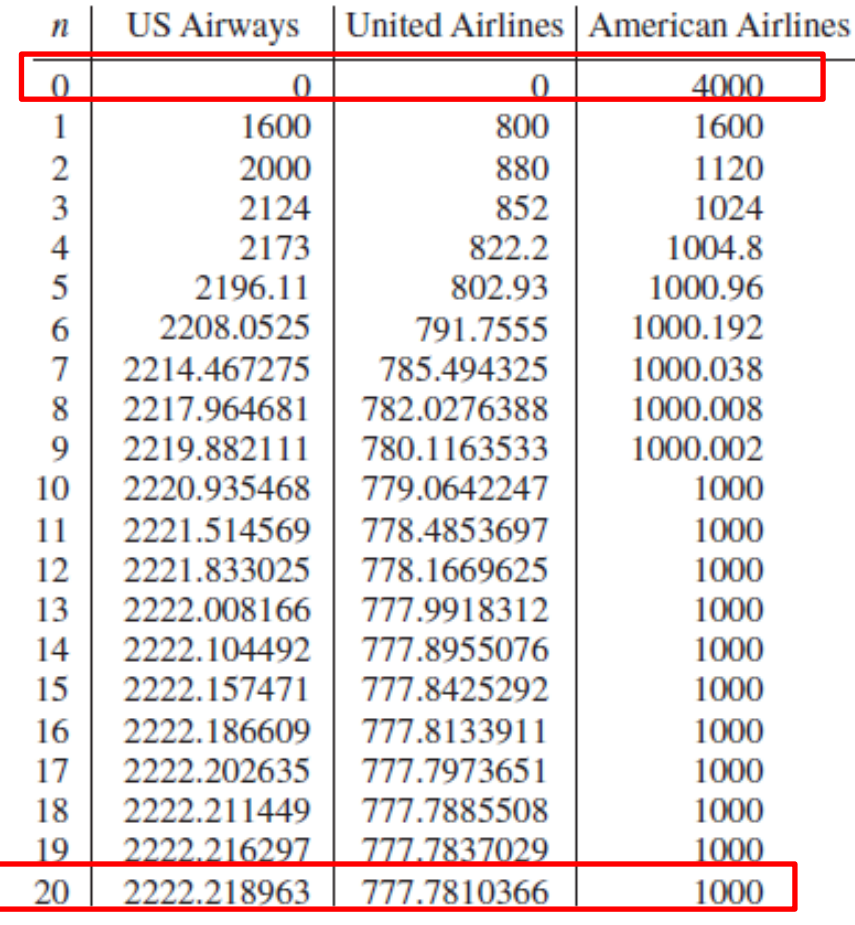

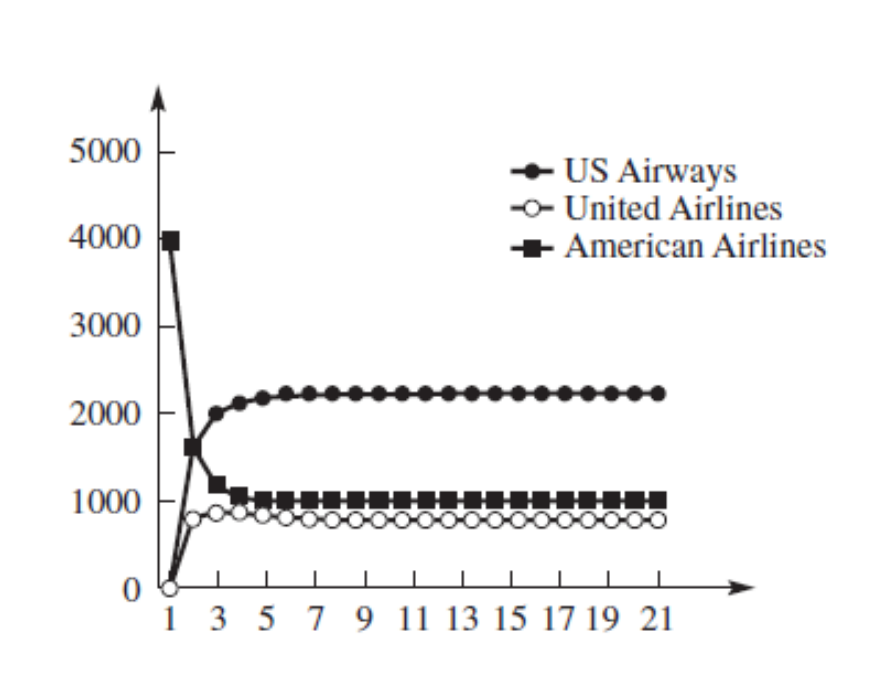

d. Case 4

• Matrizes podem ser interpretadas como transformações lineares entre espaços vetoriais (considere por simplicidade matrizes quadradas):

$$
T(x+y) = T(x) + T(y)
$$
  

$$
T(k.x) = k.T(x)
$$

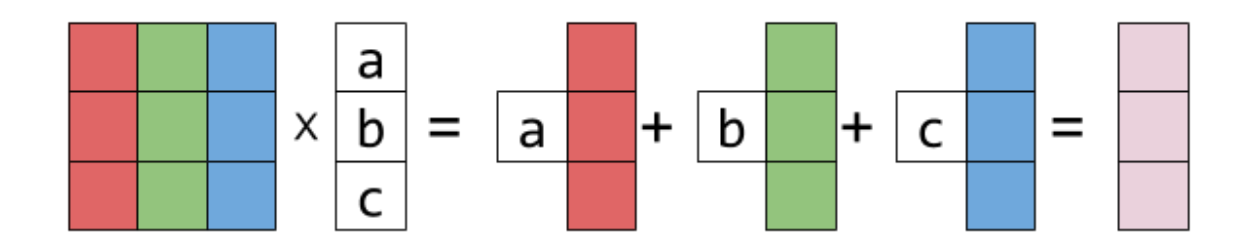

• O produtos de matrizes por vetores produzem rotações e deformações

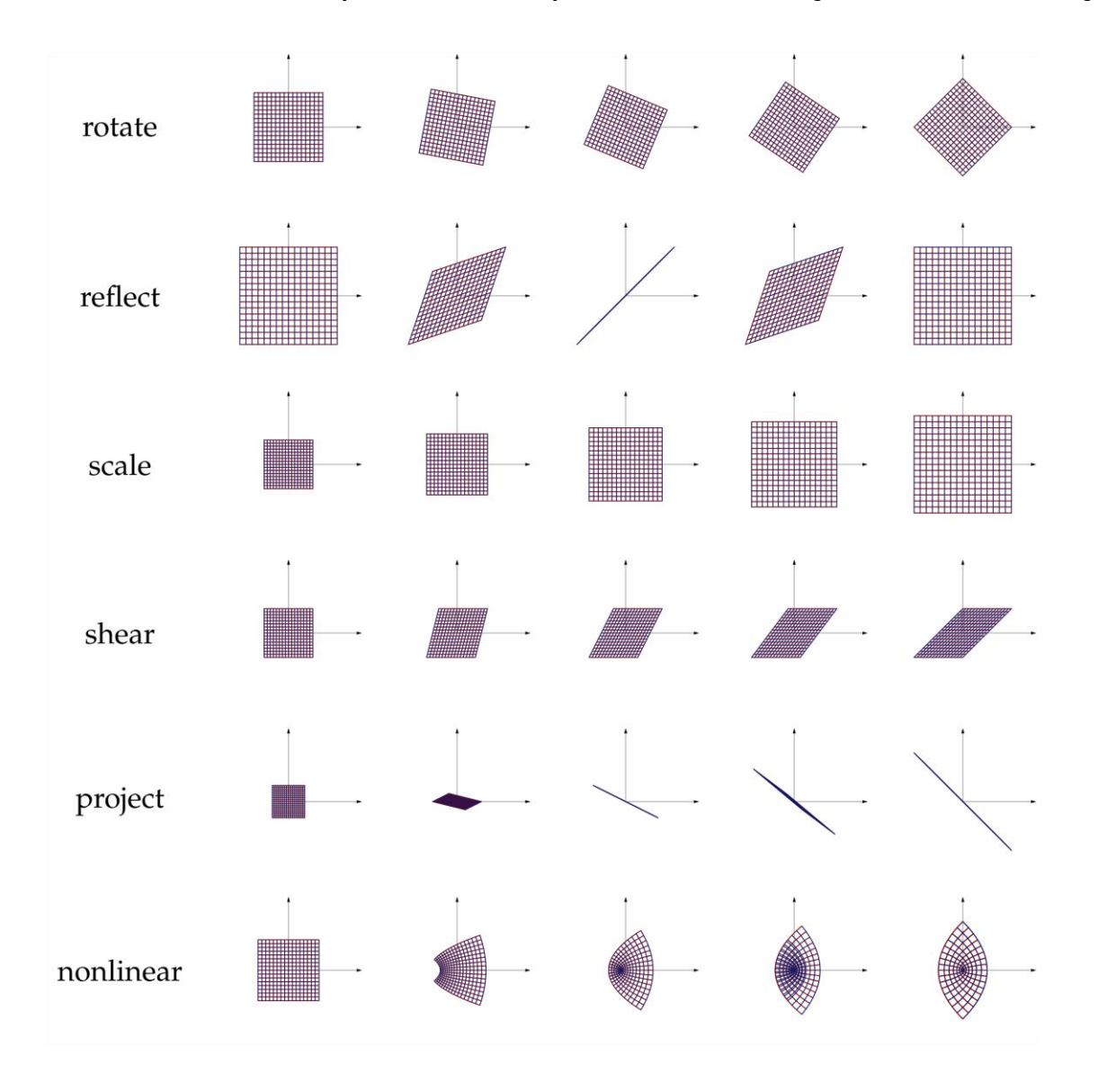

• Os autovetores de uma matriz são vetores que se multiplicados pela matriz sofrem apenas deformações (proporcionais aos respectivos autovetores)

> eigenvalue equation:  $Ax = \lambda x$ or,  $Ax - \lambda x = 0$ or,  $(A - \lambda I)x = 0$  [where I is the identity matrix]

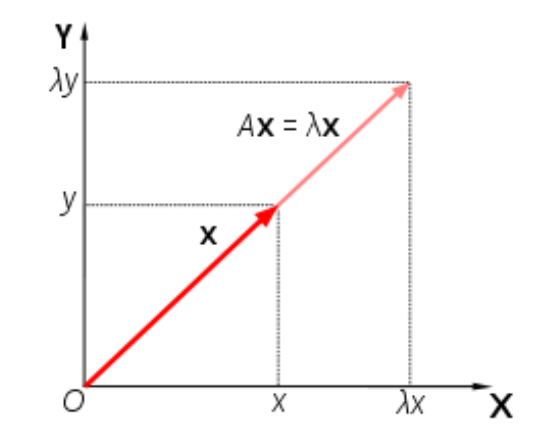

characteristic equation:  $(A - \lambda I)x = 0$  can have non-trivial solutions when  $\det (A - \lambda I) = 0$ 

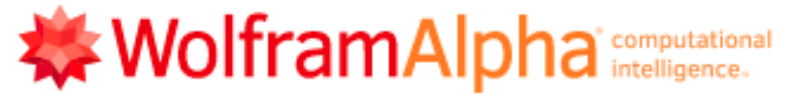

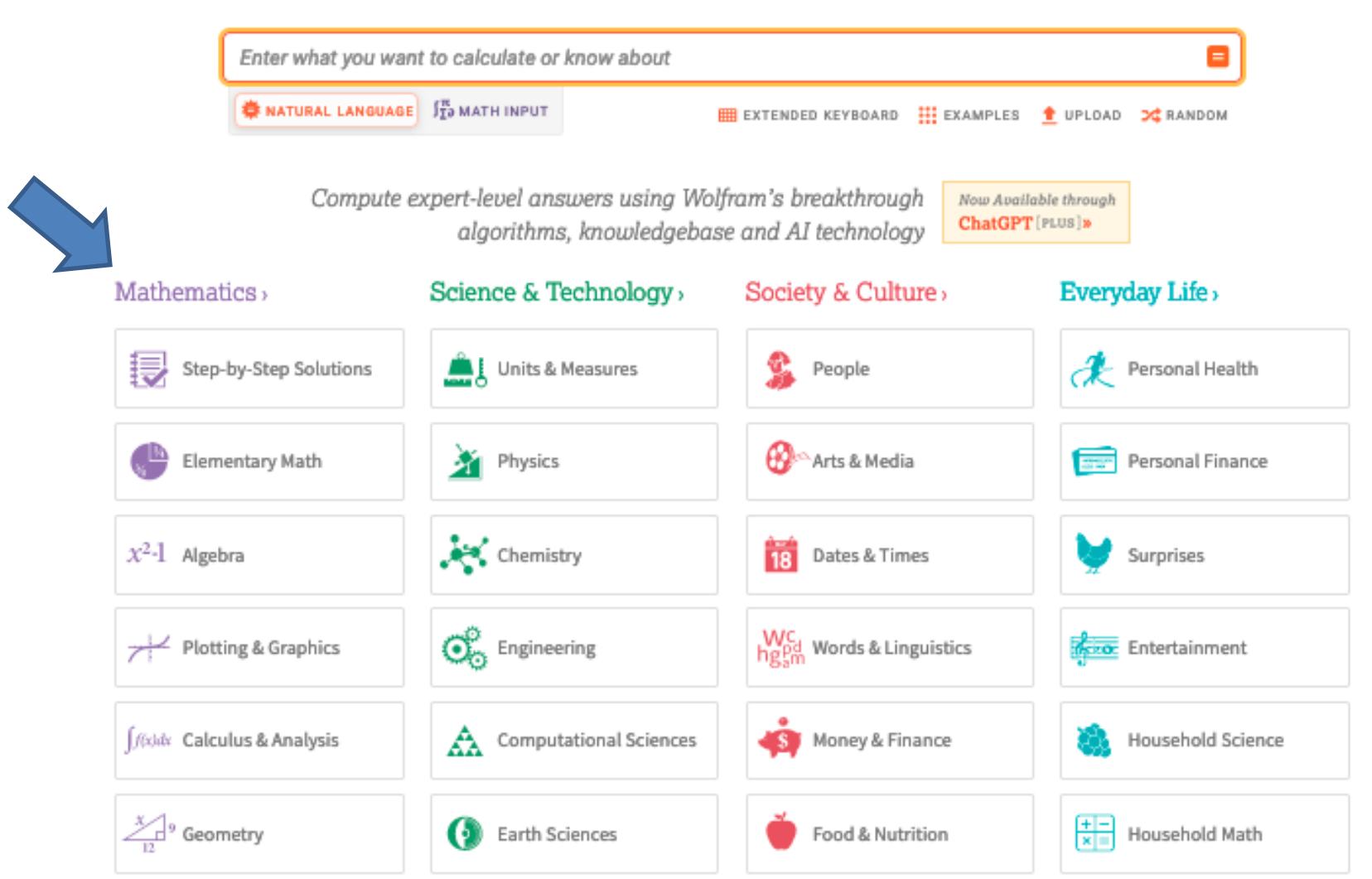

https://www.wolframalpha.com/

## **Linear Algebra**

Explore and compute properties of vectors, matrices and vector spaces.

Compute properties of a vector:

vector <3, -4>

Ξ

Ξ

Calculate properties of a matrix:

 $\{(6, -7), (0, 3)\}$ 

Determine whether a set of vectors is linearly independent:

Are (2, -1) and (4, 2) linearly independent?

 $=$ 

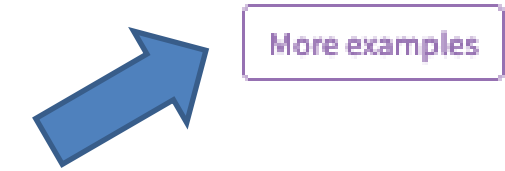

## Mathematics,

## **Matrices**

Explore various properties of matrices.

Calculate properties of a matrix:

 $\{(6, -7), (0, 3)\}$ E.

Multiply matrices:

 $\{(2, -1), (1, 3)\}$ .  $\{(1, 2), (3, 4)\}$ 

Ξ

Row reduce a matrix:

row reduce {{2, 1, 0, -3}, {3, -1, 0, 1}, {1, 4, -2, -5}}  $\equiv$ 

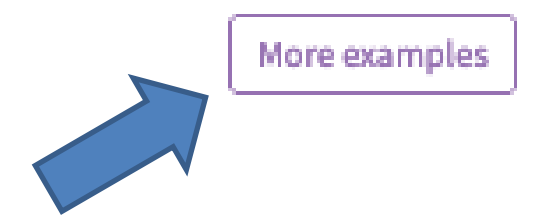

## **Eigenvalues & Eigenvectors**

Calculate the eigensystem of a given matrix.

Compute the eigenvalues of a matrix:

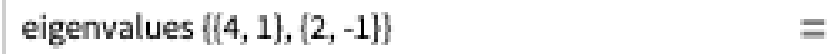

Compute the eigenvectors of a matrix:

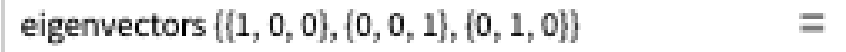

Compute the characteristic polynomial of a matrix:

characteristic polynomial {{4, 1}, {2, -1}}

Ξ

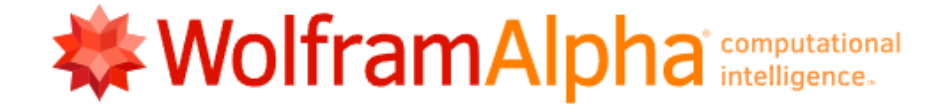

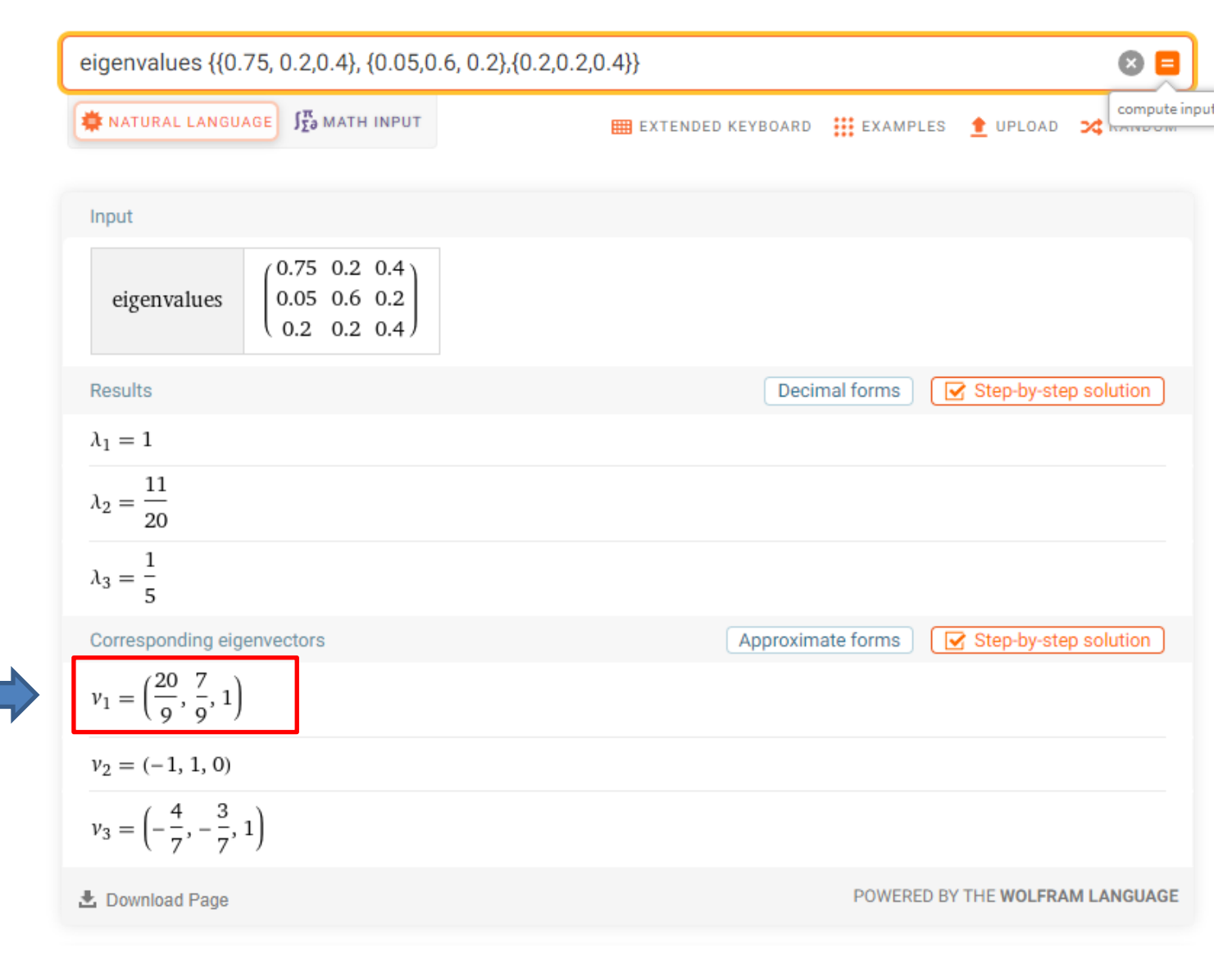

#### **EXAMPLE 5** Discrete Epidemic Models

Consider a disease that is spreading throughout the United States, such as the new flu. The Centers for Disease Control and Prevention is interested in knowing and experimenting with a model for this new disease before it actually becomes a real epidemic. Let us consider the population divided into three categories: susceptible, infected, and removed. We make the following assumptions for our model:

- No one enters or leaves the community, and there is no contact outside the community.
- Each person is susceptible S (able to catch this new flu); infected I (currently has the flu and can spread the flu); or removed  $R$  (already had the flu and will not get it again, which includes death).
- Initially, every person is either  $S$  or  $I$ .
- Once someone gets the flu this year, they cannot get the flu again.
- The average length of the disease is  $5/3$  weeks (1 and  $2/3$  weeks), over which time the person is deemed infected and can spread the disease.
- Our time period for the model will be per week.

### **Modelo S-I-R discreto**

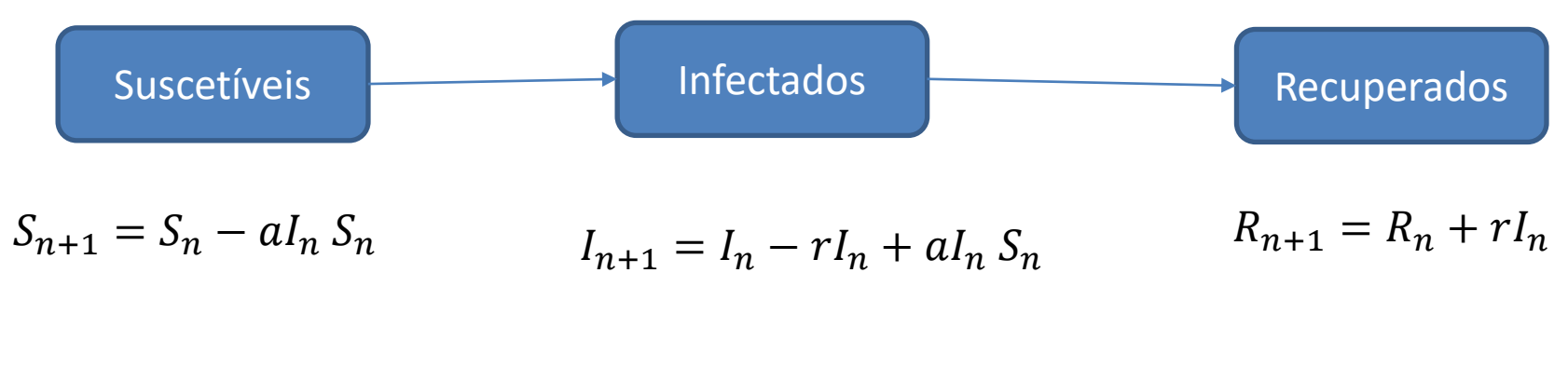

A população suscetível se torna infectada pelo contato com infectados com uma taxa "a"

A população infectada se recupera com uma taxa "r" e aumenta pela infecção dos suscetíveis

A população de recuperados aumenta com recuperação dos infectados

Todas as constantes do modelo são positivas

![](_page_34_Figure_1.jpeg)

Let's start our modeling process with  $R(n)$ . Our assumption for the length of time someone has the flu is 5/3 weeks. Thus, 3/5 or 60% of the infected people will be removed each week:

$$
R(n + 1) = R(n) + 0.6I(n)
$$

The value 0.6 is called the *removal rate per week*. It represents the proportion of the infected persons who are removed from infection each week.

Para encontrar o parâmetro *a* é necessária alguma informação que não constava do enunciado original do exemplo.

Let's illustrate as follows: Assume we have a population of 1000 students residing in the dorms. Our nurse found 5 students reporting to the infirmary initially:  $I(0) = 5$  and  $S(0) = 995$ . After one week, the total number infected with the flu is 9. We compute a as follows:

$$
I(0) = 5, I(1) = I(0) - 0.6 * I(0) + aI(0) * S(0)
$$
  
\n
$$
I(1) = 9 = 5 - 3 + a * 5 * 995
$$
  
\n
$$
7 = a(4975)
$$
  
\n
$$
a = 0.001407
$$

## **Modelo S-I-R** discreto

$$
S_{n+1} = S_n - aI_n S_n
$$
  
\n
$$
I_{n+1} = I_n - rI_n + aI_n S_n
$$
  
\n
$$
R_{n+1} = R_n + rI_n
$$

![](_page_36_Picture_33.jpeg)

![](_page_36_Figure_4.jpeg)

### **Exercício:**

Our coupled model is

$$
R(n + 1) = R(n) + 0.6I(n)
$$
  
\n
$$
I(n + 1) = I(n) - 0.6I(n) + 0.001407I(n)S(n)
$$
  
\n
$$
S(n + 1) = S(n) - 0.001407S(n)I(n)
$$
  
\n
$$
I(0) = 5, S(0) = 995, R(0) = 0
$$
\n(1.11)

The SIR model Equation (1.11), can be solved iteratively and viewed graphically. Lets iterate the solution and obtain the graph to observe the behavior to obtain some insights.

10. In model (1.11) determine the outcome with the following parameters changed:

- a. Initially 5 are sick, and 15 are sick the next week.
- **b.** The flu lasts 1 week.
- c. The flu lasts 4 weeks.
- d. There are 4000 students in the dorm; 5 are initially infected, and 30 more are infected the next week.

Fim Aula 06